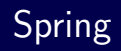

### Krzysztof Ślusarski

#### Wydział Matematyki Informatyki i Mechaniki Uniwersytetu Warszawskiego

18 maja 2007

**K ロ ▶ K 御 ▶ K 君 ▶ K 君 ▶** 

 $2Q$ 

哇

Krzysztof Ślusarski Spring

Wstep Komponenty

# **Zalety**

- Nie narzuca nam określonego modelu programowania (jak np. EJB);
- Jest lekki, nie potrzebny jest serwer aplikacji;
- Łatwosć testowania;
- Łatwość wstawiania mocków;
- Łatwość rozbudowy;
- Możliwość zmiany implementacji poszczególnych komponetów (np. DAO) bez ingerencji w inne komponenty;
- Klasy dające łatwą możliwość integracji z innymi technologiami (Hibernate, JDBC, JPA ...);
- B. dobra dokumentacja;
- Duża społeczność używająca Springa;
- Pozwala programiście skupić się na implementacji tego co naprawde ważne; ( □ ) ( 何 ) ( ヨ ) ( ヨ ) (

 $\Omega$ 

Wstep Komponenty

# **Komponenty**

- **4** Core zawiera implementację kontenera loC i Dependency Incection. Najważniejszy jest tu interfejs BeanFactory.
- <sup>2</sup> DAO zawiera narzędzia pomocne przy tworzeniu DAO za pomocą JDBC (np. nie trzeba parsowac błędów). Zawiera także mechanizm zarządzania transakcjami.
- <sup>3</sup> ORM zawiera narzędzia pomocne przy tworzeniu DAO za pomocą popularnych ORM (np. Hibernate, JPA, JDO, Toplink, ...).
- <sup>4</sup> AOP zawiera narzędzia dla programowania aspektowego.
- <sup>5</sup> JEE zawiera narzędzia pomocne przy integrowaniu aplikacji z Java Enterprise Edition (JMS, JMX, EJB, Mail, ...).

 $\Omega$ 

<sup>6</sup> Web - zawiera narzędzia pomocne przy tworzeniu serwisów WWW (w tym kontroler MVC). **≮ロト ⊀伺 ▶ ⊀ ヨ ▶ ⊀ ヨ ▶** 

Podstawy Atrybuty beanów Pobieranie **Singleton** Konwencje

∢ ロ ▶ ( 何 ▶ ( ヨ ▶ ( ヨ ▶

 $\Omega$ 

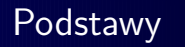

Podstawowym bytem w Springu są beany, które żyją wewnątrz kontenera IoC. Beanem w sensie springowym może być każda klasa zgodna ze specyfikacja JavaBean. Beany nie muszą implementowć żadnego interfejsu, ani rozszerzać żadnej klasy. Przykładowy bean:

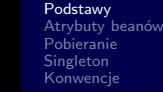

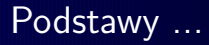

}

```
public class Bean {
    private String name;
    public void setName(String name) {
        this.name = name;
    }
    public String getName() {
        return name;
    }
```
Krzysztof Ślusarski Spring

∢ ロ ▶ 〈 何 ▶ 〈 手 ▶ 〈 手 ▶ │

目

 $2990$ 

Podstawy Atrybuty beanów Pobieranie **Singleton** Konwencje

∢ ロ ▶ ( 何 ▶ ( ヨ ▶ ( ヨ ▶

 $2990$ 

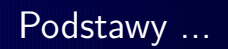

Beany można deklarować na klika sposobów, my zajmiemy się tylko deklarowaniem ich w XML-u. Dla nie lubiących XML-a są propertiesy.

Krzysztof Ślusarski Spring

Podstawy Atrybuty beanów Pobieranie **Singleton** Konwencje

イロン イ何ン イヨン イヨン・ヨー

 $299$ 

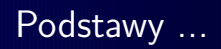

#### <beans>

```
<import resource=''context-dao.xml'' />
<import resource=''context-common.xml'' />
```

```
\{\frac{\lambda_1}{\lambda_2}, \ldots, \frac{\lambda_n}{\lambda_n}\} class=''...'' />
         \{\frac{\lambda_1}{\lambda_2}, \ldots, \frac{\lambda_n}{\lambda_n}\} class=''...'' />
</beans>
```
Podstawy Atrybuty beanów Pobieranie Singleton Konwencje

# Atrybuty beanów

Najważniejsze atrybuty beanów deklarowane w XMLu:

- o id identyfikator beana
- class klasa beana
- abstract czy jest to bean abstrakcyjny
- autoWire autoinjectowanie
- singleton czy bean jest singletonem
- parent nadklasa beana
- **•** init-method metoda wywoływana przy inicjacji
- lazy-init czy inicjacja ma być leniwa
- destroy-method metoda wywołuwana przy niszczeniu beana

**∢ロ ▶ ィ何 ▶ ィミ ▶ ィミ ▶** 

 $\Omega$ 

Podstawy Atrybuty beanów Pobieranie **Singleton** Konwencje

## Pobieranie beanów

Pobieranie beanów:

- fabryka beanów
- kontekst aplikacji

Resource resource = new ClassPathResource(''beans.xml''); BeanFactory beanFactory = new XmlBeanFactory(resource);

∢ ロ ▶ ( 何 ▶ ( ヨ ▶ ( ヨ ▶

 $\Omega$ 

ApplicationContext applicationContext = new ClassPathXmlApplicationContext(''beans.xml'');

Podstawy Atrybuty beanów Pobieranie Singleton Konwencje

 $2Q$ 

**∢ロ ▶ ィ何 ▶ ィヨ ▶ ィヨ ▶** .

# Metody fabryki beanów

- boolean containsBean(String);
- **O** Object getBean(String);
- o Object getBean(String, Class);
- Class getType(String);
- **•** boolean isSingleton(String);
- String[] getAliases(String);

Podstawy Atrybuty beanów Pobieranie **Singleton** Konwencje

∢ ロ ▶ ( 何 ▶ ( ヨ ▶ ( ヨ ▶

 $\Omega$ 

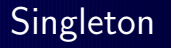

Szczególną uwagę należy zachować przy ustawianiu atrybutu singleton. Domyślnie jest to wartość true, co oznacza, że w aplikacji będzie istnieć 1 kopia klasy (chyba, że sami utworzymy drugą za pomocą new). Jeżeli zmienimy wartość tą na true to po utworzeniu beana i przekazaniu jego referencji spring framework zapomina o nim.

Podstawy Atrybuty beanów Pobieranie **Singleton** Konwencje

**∢ロ ▶ ィ何 ▶ ィミ ▶ ィミ ▶** 

 $\Omega$ 

## Konwencje nazwenictwa

Stosuje się standardowe nazewnictwo dla Javy  $+$  JavaBeans. Nazwy beanów springowych powinny być nazwą klasy/interfejsu z pierwszą literą/wyrazem pisanym małymi literami.

#### Aliasy

Można stworzyć alias:

```
<alias name=''fromName'' alias=''toName'' />
```
Podstawy Atrybuty beanów Pobieranie **Singleton** Konwencje

 $\Omega$ 

## Konwencje pisania kodu

```
public interface Dao { ... }
public class MockDaoImpl implements Dao { ... }
public class DaoImpl implements Dao { ... }
public class Clazz {
    private Dao dao;
    public setDao(Dao dao) {
       this.dao = dao;
    }
}
<bean id=''dao'' class=''MockDaoImpl'' />
<bean id=''clazz' class=''Clazz''>
    <property name=''dao'' ref=''dao'' />
</bean>
                                     モード イランド イヨンド ロンド
```
Inicjacja DI Inne Kontekst aplikacji

モニー イラン イミン イヨー

 $\Omega$ 

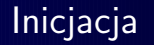

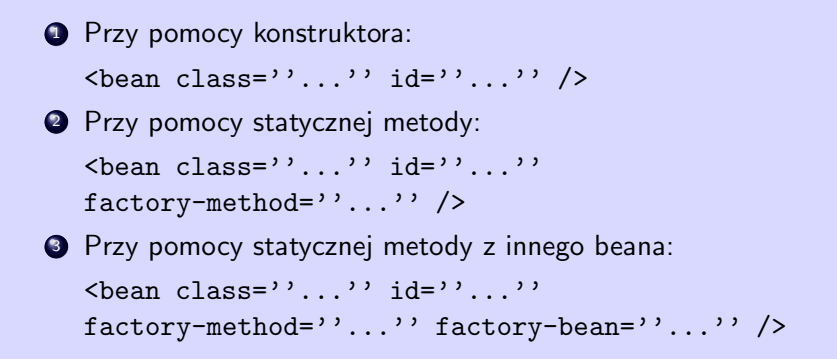

Inicjacja DI Inne Kontekst aplikacji

∢ ロ ▶ 〈 何 ▶ 〈 手 ▶ 〈 手 ▶ │

 $2990$ 

# Dependency Injection

**1** Przy pomocy settera: private Clazz clazz;

```
public setClazz(Clazz clazz) {
    this.clazz = clazz;
}
```
<sup>2</sup> Przy pomocy konstruktora: private Clazz clazz;

```
public ActClazz(Clazz clazz) {
    this.clazz = clazz;
}
```
Wstep Kontener IoC Wariacje na temat beanów Spring AOP Epilog Inicjacja DI Inne Kontekst aplikacji

### **Settery**

```
\delta <br/>bean id=''clazz'' ... />
\{\frac{\lambda_1}{\lambda_2}, \ldots, \frac{\lambda_n}{\lambda_n}\} class=''...''>
     <property name=''address'' value=''www.wp.pl'' />
     <property name=''port''>
          <value>102</value>
     </property>
     <property name=''clazz'' ref=''clazz'' />
     <property name=''clazz-2''>
          \langle \text{ref }\text{bean}=\rangle'clazz'' />
     </property>
     <property name=''clazz-3''>
          \langleref local=''clazz'' />
     </property>
</bean>
                                                K ロ ▶ K @ ▶ K 경 ▶ K 경 ▶ 《 경
                                                                        2990
```
Inicjacja DI Inne Kontekst aplikacji

K ロ ▶ K @ ▶ K 결 ▶ K 결 ▶ / 결

 $2Q$ 

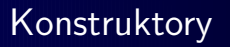

```
\{\frac{\lambda_0}{\lambda_1}, \ldots, \frac{\lambda_n}{\lambda_n}\} class=''...''>
     <constructor-arg index=''0'' value=''102'' />
     <constructor-arg index=''1'' ref=''clazz'' />
     ...
</bean>
```
Inicjacja DI Inne Kontekst aplikacji

イロト イ何 トイヨ トイヨ トー

 $2990$ 

# Co można przekazać jako property

- $\bullet$  <idref bean=''...'' />
- $\bullet$  <null />
- $\bullet$  <list />
- $\bullet$  <set />
- $\bullet$  <map />
- $\bullet$  <props />

Kolekcje i propertiesy można ze sobą merge-ować.

DI Inne Kontekst aplikacji

 $2Q$ 

目

**∢ロ ▶ ⊀ 御 ▶ ∢ 君 ▶ ⊀ 君 ▶** ..

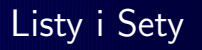

### $\langle$ list $\rangle$

<value>test</value>  $\langle \text{ref }\text{bean}=\rangle$ '...'' />  $\langle$ list>

<set>

<value>test</value>  $\langle \text{ref }\text{bean}=\rangle$ '...'' />  $\langle$  set>

Wstęp Kontener IoC Wariacje na temat beanów Spring AOP Epilog Inicjacja DI Inne Kontekst aplikacji

### Mapy

```
<sub>map</sub></sub>
    <entry>
         <key><value>name</value>
         \langlekey\rangle<value>val</value>
    </entry>
    <entry>
         <key><value>name-2</value></key>
         <ref bean=''clazz'' />
    </entry>
    <entry key=''name-3'' value=''1'' />
</map>
```
K ロ ▶ K @ ▶ K 결 ▶ K 결 ▶ │ 결

 $2990$ 

Inicjacja DI Inne Kontekst aplikacji

**K ロ ⊁ K 御 ≯ K 君 ⊁ K 君 ⊁** .

 $2Q$ 

哇

## **Propertiesy**

```
<props>
    <prop key=''key-1''>value</prop>
    <prop key=''key-2''>value</prop>
</props>
```
Inicjacja DI Inne Kontekst aplikacji

**∢ロ ▶ ィ何 ▶ ィヨ ▶ ィヨ ▶** .

 $\Omega$ 

# Leniwa inicjacja

Domyślnie Spring inicjuje wszystkie singletony i injectuje wszystkie propertiesy. Można ustawić, żeby bean był inicjowany dopiero w momencie odwołania się do niego.

```
<bean lazy-init=''true'' ... />
```
Wówczas część błędów nie może zostać wykryta w czasie uruchamiania aplikacji.

```
<beans default-lazy-init=''true''>
...
</beans>
```
Wstep Kontener IoC Wariacje na temat beanów Spring AOP Epilog Inicjacja DI Inne Kontekst aplikacji Autowire

Możemy sprawić żeby kotener IoC sam injectował zależności.

 $\lambda$ bean autowire=''...'' />

- no brak automatycznego injectowania;
- byName injectowane są beany, dla których znajduje się setter o odpowiedniej nazwie;
- byType injectowane są beany, dla których znajduje się setter odpowiedniego typu;

**∢ロ ▶ ⊀ 何 ▶ ∢ ヨ ▶ ∢ ヨ ▶** ..

 $\Omega$ 

- constructor analogicznie do byType ale dla konstruktora;
- $\bullet$  autodetect kontener sam wybiera albo by Type albo constructor;

DI Inne Kontekst aplikacji

∢ ロ ▶ 〈 何 ▶ 〈 手 ▶ 〈 手 ▶ │

目

 $2990$ 

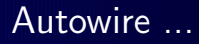

```
<beans default-autowire=''...''>
```

```
...
```

```
</beans>
```
Można wymusić, żeby bean nie był kandydatem do autoinjectowania.

```
<bean autowire-candidate=''false'' ... />
```
Inicjacja DI Inne Kontekst aplikacji

∢ ロ ▶ ( 何 ▶ ( ヨ ▶ ( ヨ ▶

 $\Omega$ 

# Gdy chcemy sami pobrać beana

Istnieje interfejs *BeanFactoryAware*. Jeżeli jakikolwiek bean implementuje ten interfejs, to ma dostęp do fabryki beanów, która go stworzyła. Interfejs zawieta jedną metodę: *setBeanFactory*(*BeanFactory*).

DI Inne Kontekst aplikacji

 $2Q$ 

哇

**∢ロ ▶ ィ何 ▶ ィミ ▶ ィミ ▶** 

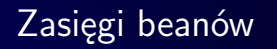

$$
\langle \text{bean scope} = ' \cdot \ldots ' \cdot \ldots / \rangle
$$

Możliwe zasięgi dla beanów:

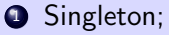

**2** Prototype;

#### **3** Request;

- Session;
- Global session;

Inicjacja DI Inne Kontekst aplikacji

## Internacjonalizacja

Interfejs *MessageSources*, który jest składnikiem kontekstu aplikacji zawiera metody:

- String getMessage(String, Object[], String, Locale);
- String getMessage(String, Object[], Locale);
- String getMessage(MessageSourceResolvable, Locale);

**∢ロ ▶ ィ何 ▶ ィヨ ▶ ィヨ ▶** .

 $\Omega$ 

Inicjacja DI Inne Kontekst aplikacji

**∢ロ ▶ ィ何 ▶ ィヨ ▶ ィヨ ▶** .

目

 $2990$ 

# Pliki dla Locale

```
<bean id=''messageSource''class=''org.springframework.
context.support.ResourceBundleMessageSource''>
    <property name=''basenames''>
        \langlelist\rangle<value>format</value>
             <value>dao</value>
        \langlelist\rangle</property>
</bean>
```
Wczytane pliki:

- **o** format.properties
- dao.properties

DI Inne Kontekst aplikacji

4 0 8

 $A \equiv A \Rightarrow A \equiv A$ 

 $2990$ 

# Co jeszcze zawiera kontekst aplikacji

Kontekst aplikacji zawiera dodatkowo:

- **•** Obsługę eventów;
- Obsługę w aplikacjach webowych;

Wprowadzenie Aspect Pointcut Advice

**∢ロ ▶ ィ何 ▶ ィヨ ▶ ィヨ ▶** .

 $2990$ 

![](_page_29_Picture_2.jpeg)

Istnieją dwa style pisania aspectów w Springu:

![](_page_29_Picture_4.jpeg)

**4** anotacje;

![](_page_29_Picture_6.jpeg)

Pisanie przy pomocy anotacji możliwe jest od wersji 2.0 i tym sposobem się zajmiemy.

Wprowadzenie Aspect Pointcut **Advice** 

 $\Omega$ 

## Wprowadzenie ...

- Aspekty deklatowane przy pomocy anotacji @*Ascpect*;
- Join point w Springowym AOP zawsze reprezentuje wywołanie metody;
- Pointcut zbiór join pointów;
- Advice kiedy akcja ma być wykonana:
	- Before advice:
	- After returning advice;
	- After throwing advice;
	- After (finally) advice;
	- Around advice;

Wprowadzenie Aspect Pointcut **Advice** 

K ロ ▶ K @ ▶ K 결 ▶ K 결 ▶ │ 결

 $2Q$ 

![](_page_31_Picture_2.jpeg)

Najprostszy aspekt:

```
@Aspect
public class MyAspect {
}
```
<bean id=''myAspect'' class=''MyAspect'' />

Wprowadzenie Aspect Pointcut Advice

モー イモト イモン イヨン イロン

 $\Omega$ 

![](_page_32_Picture_2.jpeg)

```
@Pointcut(''execution(* transfer(..))'')
public void firstPointcut() {}
```

```
@Pointcut(''within(com.blablabla.package..*)'')
public void secondPointcut() {}
```

```
\mathbb{Q}Pointcut(''execution(* com.dao.*.*(..))'')
public void daoPointcut() {}
```
Wprowadzenie Aspect Pointcut Advice

![](_page_33_Picture_2.jpeg)

@Pointcut(''target(com.interfaces.SomeInterface)'') public void interfacePointcut() {}

@Pointcut(''@target(com.annotations.SomeAnnotation)'') public void annotationPointcut() {}

@Pointcut(''@annotation(com.annotations.SomeAnnotation)'') public void methodAnnotationPointcut() {}

**∢ロ ▶ ⊀ 何 ▶ ∢ ヨ ▶ ∢ ヨ ▶** ..

 $\Omega$ 

Wprowadzenie Aspect Pointcut Advice

**∢ロ ▶ ィ何 ▶ ィヨ ▶ ィヨ ▶** .

 $\Omega$ 

![](_page_34_Picture_2.jpeg)

@Pointcut(''args(java.io.Serializable)'') public void serializableArgsument()

@Pointcut(''@args(com.annotations.SomeAnnotation)'') public void argumentWithAnnotation()

Dodatkowo można łączyć pointcuty przy pomocy !, &&, *||*.

Wprowadzenie Aspect Pointcut Advice

∢ ロ ▶ 〈 何 ▶ 〈 手 ▶ 〈 手 ▶ │

目

 $2990$ 

## Before advice

```
@Before(''daoPointcut()'')
public accessCheck() {
...
}
```

```
@Before(''daoPointcut() && args(account,..)'')
public accessCheck(Account account) {
```

```
...
}
```
Wprowadzenie Aspect Pointcut Advice

**∢ロ ▶ ィ何 ▶ ィヨ ▶ ィヨ ▶** .

 $2990$ 

## After returning advice

```
@AfterReturning(''daoPointcut()'')
public void doSomething() {
...
}
```

```
@AfterReturning(pointcut=''daoPointcut()
                returning=''retVal'')
public void doSomething(Object retVal) {
...
}
```
Wprowadzenie Aspect Pointcut Advice

**∢ロ ▶ ィ何 ▶ ィヨ ▶ ィヨ ▶** .

 $\Omega$ 

## After throwing advice

```
@AfterThrowing(''daoPointcut()'')
public void exceptionFound() {
...
}
@AfterThrowing(pointcut=''daoPointcut()''
               throwing=''ex'')
public void exceptionFound(Exception ex) {
...
}
```
Wprowadzenie Aspect Pointcut Advice

∢ ロ ▶ 〈 何 ▶ 〈 手 ▶ 〈 手 ▶ │

 $\Omega$ 

# After (finnaly) advice, around advice

```
@After(''daoPointcut()'')
public void releaseLock() {
...
}
@Around(''daoPointcut()'')
public Object doSomething(ProceedingJoinPoint pjp)
              throws Throwable {
    Object retval = pip.proceed();
    return retval;
}
```
Wprowadzenie Aspect Pointcut Advice

 $2Q$ 

目

 $\left\{ \begin{array}{ccc} \pm & \pm & \pm \end{array} \right.$  and  $\left\{ \begin{array}{ccc} \pm & \pm & \pm \end{array} \right.$  and  $\left\{ \begin{array}{ccc} \pm & \pm & \pm \end{array} \right.$ 

![](_page_39_Picture_2.jpeg)

AOP Springowe daje nam sporo podstawowej funkcjonalności. Jeżeli jest ona niewystarczająca, należy użyć np. AspectJ.

Krzysztof Ślusarski Spring

![](_page_40_Picture_0.jpeg)

- http://www.springframework.org/
- Professional Java Development with the Spring Framework

 $2Q$ 

 $\equiv$   $\rightarrow$ 目

 $\leftarrow$   $\Box$   $\rightarrow$   $\leftarrow$   $\overline{\leftarrow}$   $\rightarrow$   $\rightarrow$   $\overline{\leftarrow}$   $\rightarrow$   $\rightarrow$